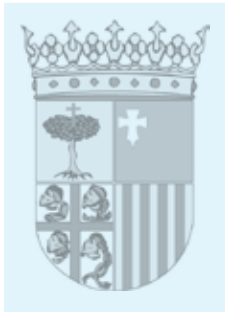

### **DEPARTAMENTO DE EDUCACIÓN, UNIVERSIDAD, CULTURA Y DEPORTE**

#### **ORDEN de 18 de mayo de 2015, de la Consejera de Educación, Universidad, Cultura y Deporte, por la que se regula la convocatoria, reconocimiento, certificación y registro de las actividades de formación permanente del profesorado.**

La Orden EDU/2886/2011, de 20 de octubre, por la que se regula la convocatoria, reconocimiento, certificación y registro de las actividades de formación permanente del profesorado, estableció nuevos criterios de certificación y registro, modalidades de formación y características de las actividades. A falta de otra normativa de regulación de carácter autonómico, esta orden se ha estado aplicando en Aragón de manera supletoria desde su puesta en vigor.

El Decreto 105/2013, de 11 de junio, del Gobierno de Aragón, por el que se regula el sistema aragonés de formación permanente del profesorado, su régimen jurídico y la estructura de su red, introduce una nueva perspectiva sobre la formación permanente del profesorado, establece sus características principales y los medios para conseguir sus objetivos.

Este Decreto establece en el Capítulo V, artículo 31.2 que por orden del Consejero competente en materia de educación, se regulará el funcionamiento y organización del Registro de Formación permanente del profesorado, así como la tipología, convocatoria, reconocimiento y certificación de las actividades de formación permanente del profesorado.

El artículo anteriormente mencionado recoge por lo tanto la necesidad de adecuar la normativa existente y vigente sobre reconocimiento, certificación y registro de actividades de formación del profesorado a las particularidades de nuestra comunidad autónoma y a los cambios que se han ido produciendo en el contexto de la formación permanente en los últimos años.

En la época actual, el colectivo educativo de nuestra comunidad autónoma en su más amplio contexto demanda soluciones de formación a las que tan sólo se puede dar respuesta con normativas adaptadas al mismo. Los nuevos entornos de aprendizaje derivados de metodologías innovadoras rompen con las estructuras de formación más tradicionales, y las diversas situaciones profesionales de los docentes aragoneses requieren que se favorezca la creación de contextos que mejoren sus competencias.

Asimismo, el Departamento de Educación, Universidad, Cultura y Deporte debe ser el garante de la calidad de la formación destinada a sus docentes, estableciendo una normativa que logre este objetivo.

En virtud de lo expuesto y de las competencias conferidas por el Decreto 336/2011, de 6 de octubre, del Gobierno de Aragón, por el que se aprueba la estructura orgánica del Departamento de Educación, Universidad, Cultura y Deporte, y de conformidad con lo preceptuado por los artículos 47 y siguientes de la Ley 2/2009, de 11 de mayo, del Presidente y del Gobierno de Aragón, dispongo:

### CAPÍTULO I **Disposiciones generales**

#### Artículo 1. *Objeto y ámbito de aplicación.*

1. La presente orden tiene como objeto regular la convocatoria, reconocimiento, certificación y registro de las actividades de formación permanente del profesorado, así como fijar la equivalencia como formación del profesorado y establecer las condiciones de reconocimiento de las actividades de investigación, e innovación, las titulaciones oficiales y la prestación de servicios en la Administración Educativa.

2. La presente orden será de aplicación a los colectivos incluidos en el anexo I que presten sus servicios o que participen en actividades de formación del profesorado realizadas en el ámbito territorial de la Comunidad Autónoma de Aragón.

#### Artículo 2. *Concepto de formación permanente del profesorado.*

Se considera formación permanente del profesorado, a efectos de lo dispuesto en la presente orden, el conjunto de actuaciones que promuevan la actualización y mejora continua de la cualificación profesional de todos aquellos que desarrollan su labor docente o especializada con alumnado y profesorado del ámbito de la enseñanza no universitaria, siempre que sean convocadas y realizadas según lo dispuesto en la presente orden.

#### Artículo 3. *Destinatarios de la formación y priorización de los mismos.*

1. Las actividades de formación permanente, irán dirigidas prioritariamente al profesorado y personal docente especializado que desempeñe sus funciones en centros sostenidos con

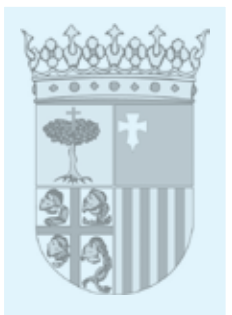

fondos públicos, dentro del ámbito de gestión del Departamento competente en materia de educación no universitaria, en los que se impartan las enseñanzas reguladas en la Ley Orgánica de Educación vigente.

2. Además, serán destinatarios de la formación los colectivos mencionados en el anexo I de esta orden, priorizando la asignación de plazas según el orden establecido para cada uno de los grupos recogidos en el mencionado anexo.

3. Excepcionalmente, se podrá priorizar colectivos en orden diferente al establecido en el anexo I, cuando se justifique la participación de algún colectivo como requisito indispensable para la consecución de los objetivos propuestos.

4. La pertenencia a los colectivos descritos en el anexo I deberá concurrir en la fecha de finalización del plazo de inscripción en la actividad correspondiente. En todo caso, la situación de incapacidad temporal será incompatible con la participación en actividades de formación permanente del profesorado.

#### Artículo 4. *Entidades organizadoras de la formación.*

1. El Servicio competente en materia de formación permanente del profesorado, dependiente de la Dirección General correspondiente, es el responsable de la coordinación de la red de formación y de la promoción, gestión y registro de las acciones formativas.

2. Las actividades de formación permanente del profesorado organizadas por el Departamento competente en materia de educación no universitaria del Gobierno de Aragón a través de la Dirección General competente en formación permanente del profesorado, los Servicios Provinciales del Departamento, y los Centros de Innovación y Formación educativa tanto de carácter territorial como especifico, tendrán plena validez a todos los efectos y, por tanto, no precisarán del reconocimiento previo por dicho Departamento.

3. Serán objeto de reconocimiento previo, en las condiciones que se establecen en la presente orden, las actividades de formación permanente del profesorado organizadas por:

- a) Otras Direcciones Generales del Departamento competente en materia de educación no universitaria o de otros Departamentos del Gobierno de Aragón.
- b) Otras Administraciones públicas.
- c) Las Universidades.
- d) Las Entidades colaboradoras.

4. En los supuestos mencionados en el apartado anterior, con carácter previo a la realización de la actividad, el órgano o entidad organizadora deberá dirigir su solicitud a la Dirección General competente en formación del profesorado. A dicha solicitud deberá acompañar la ficha de diseño de la actividad especificando los aspectos mencionados en el artículo 12.1 de esta orden. La Dirección General competente en formación del profesorado resolverá en el plazo máximo de tres meses, suponiendo la falta de resolución por causas no imputables al solicitante, la concesión de lo solicitado. Dicha resolución no pone fin a la vía administrativa, por lo que podrá interponerse recurso de alzada ante el Consejero competente en materia de educación no universitaria.

5. El reconocimiento de las actividades de formación precisará de la evaluación de su diseño, para lo cual se tendrán en cuenta los siguientes criterios:

- a) Relación directa con alguna de las competencias profesionales docentes y líneas prioritarias establecidas por la Dirección General competente en formación del profesorado.
- b) Grado de complementariedad con la oferta de formación permanente señalada en el apartado segundo de este artículo.
- c) Coherencia entre los objetivos, contenidos y metodología de la actividad.
- d) Idoneidad de los ponentes y recursos en relación con los objetivos propuestos.
- e) Adecuación del calendario y horario de la actividad para permitir la participación del profesorado.
- f) Criterios e indicadores de evaluación acordes a los objetivos y contenidos de la actividad.

6. La Dirección General competente en formación del profesorado comunicará al órgano o entidad organizadora el resultado de dicha evaluación, indicando, en su caso, los aspectos que debe modificar para proceder a su reconocimiento.

7. En todo caso, una vez reconocida la actividad formativa, cuando sea necesario, y antes de su inicio, será obligatoria la convocatoria pública de la actividad al menos en la correspondiente página Web o plataforma informática, que deberá concretar todos los aspectos mencionados en el articulo 12.1 de esta orden y además los siguientes:

- a) Plazo de inscripción.
- b) Condiciones de participación.

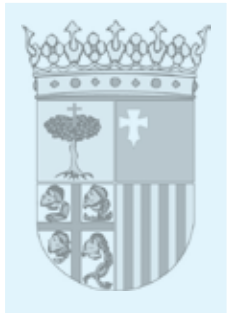

- c) Criterios de selección si fuesen necesarios.
- d) Logotipo del Departamento competente en materia de educación no universitaria, indicando que la actividad está reconocida por éste.

Artículo 5. *Gestión y registro de las actividades de formación permanente del profesorado.* 1. Se crea el Registro de formación permanente del profesorado como plataforma digital de gestión y registro de las actividades de formación permanente del profesorado que cumplan los requisitos establecidos en la presente orden. Las actividades que no cumplan dichos requisitos no tendrán acceso al Registro y no producirán los efectos establecidos en los artículos 16.2 y 17, sin perjuicio de que pueda dejarse constancia documental de la participación en las mismas.

2. El Registro de formación permanente del profesorado será único y se centralizará en la Dirección General competente en materia de formación del profesorado. Además, tendrán acceso telemático para desempeñar la función de registro y competencia para expedir las certificaciones oportunas las Unidades con responsabilidades en el seguimiento y gestión de actividades de formación del profesorado de los Servicios Provinciales del Departamento competente en materia de educación no universitaria, y los Centros de Innovación y Formación Educativa tanto de carácter territorial como especifico.

### Capítulo II

## **Modalidades, formas de participación y responsables de las actividades formativas**

Artículo 6. *Características de las actividades de formación permanente.*

1. Las actividades de formación permanente del profesorado deberán promover el avance en la utilización de las tecnologías de la información y comunicación en la práctica docente, la aplicación en el aula de la educación inclusiva, la formación en lenguas extranjeras del profesorado y el fomento de iniciativas innovadoras y emprendedoras.

2. A tal efecto, la Administración educativa establecerá los procedimientos para formalizar las actividades de formación permanente del profesorado, garantizará una oferta diversificada y gratuita de estas actividades, y adoptará las medidas oportunas para favorecer la calidad de la formación ofertada y la participación del profesorado en la misma.

3. Con el fin de preservar la adecuada atención educativa al alumnado, las actividades de formación permanente del profesorado se realizarán con carácter general fuera del horario de atención directa al alumnado, conforme a las siguientes reglas:

- a) Se exceptúan las actividades en las que sea necesaria la observación de la práctica docente real en las aulas.
- b) Las actividades formativas promovidas por la Administración educativa (de carácter institucional, vinculadas a un programa educativo o vinculadas a un convenio o acuerdo de colaboración) podrán realizarse, como máximo, en un tercio de su duración en cómputo global, dentro del horario de atención directa al alumnado de cada profesor, debiendo realizarse el resto de la actividad fuera de dicho horario.
- c) Si por resultar obligatorias para el profesorado, venir vinculadas a un convenio o acuerdo de colaboración u otras circunstancias excepcionales alguna actividad que no sea promovida por la Administración educativa requiere realizarse en horario de atención directa al alumnado o, tratándose de las actividades mencionadas en la letra anterior, lo requiere en más del tercio de su duración en cómputo global, deberá contar con la autorización expresa del Director General competente en materia de formación del profesorado.
- d) La formación específica para el profesorado de Formación Profesional que no sea promovida por la Administración educativa se autorizará en horario de atención directa al alumnado únicamente en aquellos periodos en que los alumnos realizan la formación en centros de trabajo.

4. En todos los casos en que la actividad se realice parcialmente o en su totalidad dentro del horario de atención directa al alumnado se deberá acreditar de forma suficiente por el órgano o entidad promotora la necesidad de que se desarrolle en dicho horario y el Director de los centros educativos afectados deberá adoptar las medidas necesarias para garantizar la atención educativa de los alumnos.

### Artículo 7. *Formas de participación en las actividades de formación.*

1. En atención a las posibles formas de participación, las actividades de formación del profesorado se clasifican en:

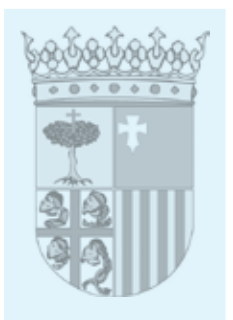

- a) Presenciales: aquellas en cuyo desarrollo se exige presencia directa y personal del profesorado asistente.
- b) En red: aquellas que se realizan mediante herramientas telemáticas de alta interactividad. Estas actividades podrán incluir alguna sesión presencial para su coordinación, de carácter voluntario u obligatorio. En el caso de ser obligatorias, no podrán superar el 10% de las horas totales de la formación.
- c) Mixtas: aquellas que combinan fases presenciales y en red. En este caso se harán explícitos los objetivos de cada una de las fases, los mecanismos para su integración y su duración en horas. Deberá existir una eficiente distribución del tiempo entre las fases presenciales y en red, de tal modo que ninguna de las dos formas de participación sea inferior al 20% de las horas totales de la formación.

2. En la actividades presenciales y en las fases presenciales de las actividades mixtas, para la determinación de las fechas de inicio y finalización de la actividad se tendrá en cuenta que en su desarrollo no podrán superarse las 8 horas diarias ni las 40 semanales.

3. En las actividades en red y en las fases en red de las actividades mixtas, para la determinación de las fechas de inicio y finalización de la actividad se tendrá en cuenta que no podrán computarse más de 3 horas diarias de dedicación en los períodos lectivos ni más de 25 semanales de dedicación.

### Artículo 8. *Modalidades de acciones formativas.*

1. La forma de participación podrá ser presencial, mixta o en red en las siguientes modalidades de formación:

a) Cursos. Su finalidad principal es la de contribuir a la actualización didáctica, científica, técnica y profesional del profesorado, a través de las aportaciones de especialistas. El diseño del curso lo concretará la institución o entidad convocante, teniendo en cuenta las necesidades de los destinatarios. Tendrá, con carácter general, las siguientes características:

- La convocatoria y la planificación general del curso son responsabilidad de la institución que lo convoque. La planificación del curso abarca el diseño, la organización, el seguimiento y la evaluación del mismo.

- La duración del curso, así como el número de asistentes deberán estar establecidos en la convocatoria en función del tema, del diseño y de la metodología prevista, así como de los espacios y recursos.

- Aunque la forma de participación sea presencial, podrán incluirse periodos no presenciales, siempre que la duración total de la actividad sea igual o superior a 20 horas. En estos casos, la duración en horas no presenciales no podrá superar el 20% de las horas totales. Estos periodos deberán justificarse, por parte de los asistentes, con la aportación de una memoria o trabajo, individual o de grupo, según se especifique en la convocatoria correspondiente.

b) Seminarios. A partir de la reflexión conjunta, el debate interno y el intercambio de experiencias, sirven para profundizar en el estudio de determinadas cuestiones educativas, tanto referentes a la ciencia disciplinar como a las didácticas de las mismas y a otras ciencias de la educación. Tendrán las siguientes características:

- La coordinación se efectuará por personas integrantes del propio seminario, que serán los responsables de la elaboración del trabajo colectivo, con el que deberán colaborar todos los integrantes para la elaboración de la memoria, conclusiones y evaluación.

- Se emitirá un acta por cada sesión presencial, que recogerá la relación de los temas tratados y las conclusiones alcanzadas.

- Al finalizar la actividad se presentará una memoria que dé cuenta detallada del trabajo realizado y de las conclusiones alcanzadas en cada una de las sesiones, y que será el referente, junto a la asistencia continuada y activa, para la evaluación del mismo.

- Aunque la forma de participación sea presencial, podrán incluirse periodos no presenciales, siempre que la duración total de la actividad sea igual o superior a 20 horas. En estos casos, la duración en horas no presenciales no podrá superar el 20% de las horas totales. Estos periodos deberán justificarse, por parte de los asistentes con la aportación de una memoria o trabajo, individual o de grupo, según se especifique en la convocatoria correspondiente.

c) Grupos de trabajo. Su objetivo será la elaboración de proyectos y materiales curriculares no coincidentes con aquella documentación exigida a los centros desde la Administración educativa. Tendrán las siguientes características:

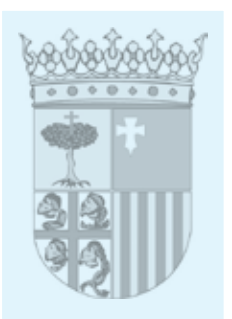

- La coordinación se efectuará por personas integrantes del propio grupo de trabajo, que serán los responsables de la elaboración del trabajo colectivo, con el que deberán colaborar todos los integrantes para la elaboración de la memoria, conclusiones y evaluación.

- La duración del grupo de trabajo, a los efectos de certificación, se establecerá de acuerdo con las características del proyecto de trabajo y de los materiales elaborados. - Al finalizar la actividad se presentará una memoria que dé cuenta del trabajo realizado y de las conclusiones a las que se haya llegado, junto con un ejemplar de los materiales elaborados, que serán el referente para la evaluación del mismo.

- En todos los grupos de trabajo deberán planificase como mínimo dos sesiones presenciales de carácter obligatorio, preferentemente al inicio y al final de la actividad. Cuando la forma de participación sea presencial, las sesiones presenciales deberán suponer al menos el 50% de la duración total de la actividad.

2. La forma de participación será exclusivamente presencial en las siguientes modalidades:

a) Los Proyectos de Formación en Centros. Se trata de una formación dirigida a un centro como unidad, que favorece la planificación y el desarrollo de las actividades formativas centradas en su propio contexto, como elementos de cambio e innovación educativa. Se basan en el trabajo colaborativo entre iguales y suponen el reconocimiento de la experiencia del profesor como un valor fundamental en los procesos de formación. Su objetivo es promover procesos de autoevaluación y desarrollar proyectos de mejora a partir de las necesidades reales de los centros educativos. La propuesta de trabajo puede surgir como consecuencia de una convocatoria institucional o a petición de un grupo de profesores del centro, pero, en cualquier caso, debe ser aprobada por el Claustro e informado el Consejo Escolar. Los profesores participantes constituirán un grupo significativo en la vida del centro.

La duración del Proyecto puede ser de más de un año si se justifica convenientemente. En el caso de que sea de más de un curso académico se irá renovando anualmente. La certificación de las horas realizadas se efectuará al final de cada uno de los cursos escolares, recogiendo en la misma únicamente los módulos o actividades finalizadas. Los proyectos de formación en centros tendrán las siguientes características:

- Podrán incluirse periodos no presenciales cuando la duración total de la actividad sea igual o superior a 20 horas. En estos casos, la duración en horas no presenciales no podrá superar el 20% de las horas totales a certificar. Estos periodos deberán justificarse, por parte de los asistentes, con la aportación de una memoria o trabajo, preferentemente de grupo.

- Las características específicas, la aprobación, el seguimiento y la evaluación final con propuesta de certificación de los mismos se regirán por las convocatorias específicas del Departamento competente en materia de educación no universitaria.

- La coordinación se desarrollará por personas integrantes del proyecto, quienes, como representantes del grupo, serán los encargados de levantar acta de las sesiones, de coordinar y dinamizar el trabajo, así como de coordinar la redacción de la memoria final.

- Al finalizar la actividad se presentará una memoria que dé cuenta del trabajo realizado o de las conclusiones a las que se ha llegado, que será el referente para la evaluación del mismo.

b) Congresos. Son modalidades formativas de carácter puntual cuyo principal objetivo es difundir contenidos sobre un tema monográfico previamente fijado, adquirir información sobre un área de interés concreta, intercambiar experiencias o debatir sobre los avances que se vengan realizando en un campo didáctico, científico o de actualidad. Se consideran complementarias de las modalidades básicas anteriores. Su desarrollo puede incluir conferencias de expertos, presentación de experiencias y comunicaciones, talleres, mesas redondas y exposiciones de material.

Tendrán, con carácter general, las siguientes características:

- La distribución horaria deberá concentrarse en 6 días como máximo. Salvo en jornadas de 1 día, no podrán darse días sueltos, sino con una consecución mínima de dos días. En ningún caso podrá existir una jornada con una separación de más de 8 días entre el día de su comienzo y el de su finalización.

- No podrán existir periodos no presenciales.

- La convocatoria, planificación y dirección son responsabilidad de la institución convocante. La planificación general, abarca el diseño, la organización, el seguimiento y la evaluación de la actividad.

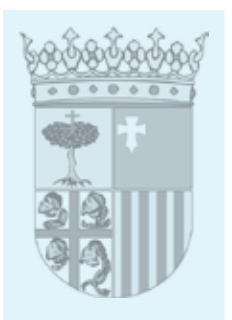

- La duración del congreso, así como el número de asistentes deberán estar establecidos en la convocatoria en función del tema, del diseño y de la metodología prevista, así como de los espacios y recursos.

- Se asimilarán a congresos, a los efectos de certificación, reconocimiento y registro. los talleres, jornadas y encuentros, de duración comprendida entre 5 y 40 horas.

c) Estancias formativas: Previa convocatoria pública, el profesorado podrá participar en la actualización en entornos profesionales reales, con la finalidad de mejorar y actualizar competencias profesionales necesarias para la función docente. La duración y características concretas las establecerán las convocatorias correspondientes, con un mínimo de 20 horas.

3. Las colaboraciones externas de expertos en seminarios y grupos de trabajo no podrán sobrepasar el 25% de la duración presencial de la actividad y en los Proyectos de Formación en Centros el 25% de la duración de las sesiones presenciales comunes de la actividad.

### Artículo 9. *Características de la formación en red.*

1. Además de las características generales expresadas en el artículo anterior, las actividades realizadas totalmente en red o aquellos módulos en red de las actividades de carácter mixto, se ajustarán a las siguientes condiciones:

- a) En caso de haber sólo 2 sesiones presenciales, inicial y final, podrá establecerse la obligatoriedad de asistencia a las mismas si lo requiere las características de la formación.
- b) La duración de los cursos deberá tener en cuenta la dificultad de los contenidos y el número de tareas a realizar por el alumnado.
- c) En el caso de que una misma persona realice tres o más actividades que coincidan total o parcialmente en el tiempo, sólo le serán reconocidas las dos de mayor número de horas. Excepcionalmente, se podrá certificar por un número mayor a dos cuando se justifique la obligatoriedad de participación en tres o más actividades en red impuesta por la Administración educativa.
- d) En el momento de solicitar el reconocimiento de la formación, se deberá facilitar a la Dirección General competente en materia de formación del profesorado el acceso a la plataforma de la actividad formativa con el fin de garantizar la calidad del mismo.
- e) Los materiales deberán estar elaborados en los estándares de formato que el Servicio competente en materia de formación permanente del profesorado especifique tanto en lo referente al aula virtual, como a los contenidos. Deberán disponer de una versión susceptible de impresión o descarga.
- 2. El aula virtual habrá de reunir los siguientes requisitos:
- a) Contenidos del curso estructurados y dotados de elementos de interactividad y, a poder ser, con recursos multimedia y on-line.
- b) Guía Didáctica del Alumno en la que reciba toda la información precisa para el seguimiento del curso. Es conveniente que la guía se encuentre también disponible en el aula virtual.
- c) Herramientas de comunicación necesarias para la interacción entre los participantes: entre otras, correo electrónico y/o mensajería interna de la plataforma y foros.
- d) Acceso a enlaces de interés.
- e) Hoja de seguimiento del alumno en línea, en la que queden reflejadas todas las actividades realizadas por el alumnado con las fechas de entrega y corrección; acceso a informes de control y seguimiento del rendimiento del alumno; e informes individuales y comparativos.
- f) Agenda o calendario de trabajo en los que el alumno encuentre claramente reflejado el desarrollo puntual del curso y todas sus actividades.
- g) Actividades de evaluación que deberán incluir actividades interactivas y trabajos al tutor para su corrección, y que serán de dos tipos: autoevaluación de corrección automática y evaluación externa.
- h) Manual de usos de herramientas y recursos electrónicos y un glosario.
- i) Cuestionario de evaluación para el alumnado de todos los elementos que intervienen en el curso, que permita al alumnado la valoración de: los contenidos, los materiales, la plataforma (facilidad de uso, herramientas de seguimiento y de comunicación), la labor tutorial, la metodología empleada, la calidad de la organización, el grado de satisfacción global del curso y la repercusión en su labor docente.

Artículo 10. *Tipos de participación y características de los responsables.* Los posibles tipos de participación en actividades de formación serán los siguientes:

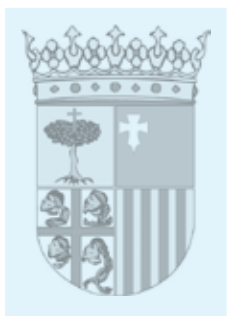

1. Director. Figura técnica especializada que diseña y hace el seguimiento de actividades de formación que lo requieran.

2. Coordinador. Dinamizador en los procesos de participación y colaboración en cualquiera de las modalidades formativas. Podrá asimismo hacer el diseño y seguimiento de actividades de formación cuando no exista un Director:

- a) En las actividades en red, sus funciones principales son las de asesorar a los tutores, tanto en las dudas técnicas como metodológicas y de contenido, y asegurar la homogeneidad del proceso de enseñanza y aprendizaje. Podrá asumir las tareas de tutor, aunque tan sólo será objeto de certificación por una u otra función.
- b) En los Seminarios, Grupos de Trabajo, Proyectos de Formación en Centros y Proyectos de Innovación e Investigación corresponde la coordinación a uno de los integrantes, aunque podrá preverse la existencia de dos coordinadores cuando el número de participantes sea superior a 20. Excepcionalmente se podrán prever más de dos, cuando de manera justificada la actividad requiera la división de los participantes en grupos más reducidos.
- c) En los cursos y congresos sólo podrá existir un coordinador.

3. Tutor. Esta figura se contemplará para actividades que se realizan en red, en la que será un especialista en un tema que tiene las siguientes funciones:

- Ayudar, guiar y supervisar el trabajo de cada uno de los asistentes que forman el grupo.

- Verificar la realización de todas las actividades formuladas.

- Evaluar y calificar los trabajos de evaluación previstos, atender y resolver las dudas y consultas de los asistentes.

- Cualquier otra análoga que se pueda incluir en el diseño de la actividad.

En cada actividad, el número máximo de asistentes por tutor será 40 y el mínimo 10.

4. Ponente. Experto en un determinado ámbito de conocimiento, que imparte las ponencias, presenta experiencias educativas o participa en mesas redondas en cualquiera de las modalidades formativas.

En ninguna actividad formativa podrá certificarse un número de ponencias externas superior al máximo porcentaje de colaboraciones externas establecido para las distintas modalidades de actividad en el artículo 8 de esta orden.

5. Asistente: participante en cualquiera de las modalidades de actividad formativa, presencial o en red, diferente de los responsables de la actividad definidos en los apartados anteriores.

Artículo 11. *Certificación y otorgamiento de horas de formación por la participación y pago de ponencias impartidas en actividades formativas.*

1. Se certificaran y otorgarán horas de formación por la asistencia a cualesquiera actividades de formación permanente del profesorado. No obstante, no se certificarán ni otorgarán horas de formación a los Asesores de formación destinados en los Centros de Innovación y Formación del Profesorado por la asistencia a actividades realizadas en el ejercicio de sus funciones.

2. Como regla general, se certificarán y otorgarán horas de formación por el resto de tipos de participación diferentes a la mera asistencia en cualesquiera actividades de formación permanente del profesorado. No obstante:

- a) En el caso de los Asesores de formación destinados en los Centros de Innovación y Formación del Profesorado, no se certificarán ni otorgarán horas de formación por dicha participación.
- b) En el caso del resto del personal docente no se certificaran ni otorgarán horas de formación cuando dicha participación se realice en el ejercicio de sus funciones.
- c) En los dos supuestos anteriores, excepcionalmente, el Servicio competente en formación del profesorado podrá autorizar el otorgamiento de horas de formación por la participación cuando se trate de actividades promovidas por la Administración educativa y exista una encomienda expresa al interesado en atención a su experiencia e idoneidad en relación con la especificidad del objeto y los contenidos de la actividad.

3. Las ponencias impartidas en actividades formativas del profesorado por el personal docente dentro del horario laboral que este obligado a cumplir, incluidas las horas semanales necesarias para completar la jornada que no sean presenciales o de atención directa, no generarán derecho a compensación económica. Excepcionalmente, el Servicio competente en formación del profesorado podrá autorizar la remuneración cuando se trate de actividades promovidas por la Administración Educativa, exista una encomienda expresa al ponente en atención a su experiencia e idoneidad en relación con la especificidad del objeto y los conte-

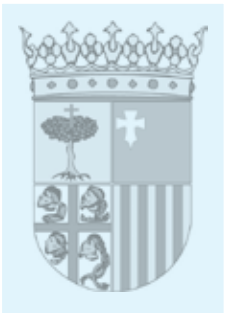

nidos de la actividad y la impartición de la ponencia no se realice en ejercicio de sus funciones.

4. Aquellas ponencias que se impartan puntualmente fuera del horario laboral, generarán derecho a compensación económica, cuando quede acreditado que no ha sido posible realizarlas dentro de dicho horario.

5. En todo caso, si la impartición de la ponencia comporta desplazamiento, el interesado podrá percibir los gastos de estancia y locomoción correspondientes.

### Capítulo III

### **Diseño, evaluación y reconocimiento de las actividades de formación**

Artículo 12. *Diseño de actividades.*

1. El diseño de cada actividad especificará al menos los siguientes aspectos:

- a) Denominación de la actividad.
- b) Modalidad.
- c) Forma de participación (presencial, en red, mixta).
- d) Destinatarios y nivel al que se dirige.
- e) Lugar de celebración.
- f) Fecha de inicio y de finalización de la actividad, horario concreto, duración en horas (presenciales, no presenciales y totales) y especificación de las fases.
- g) Número máximo y mínimo de participantes, numero de grupos en que se organiza, en su caso, y, en las actividades en red, número de alumnos que atenderá cada tutor.
- h) Objetivos de la actividad incluyendo las competencias docentes que se pretende mejorar o potenciar, contenidos y metodología de trabajo, especificando los trabajos previstos de carácter obligatorio; recursos materiales necesarios; criterios e indicadores de evaluación y composición de la comisión de evaluación.
- i) Director, coordinador; ponentes y tutores, adjuntando breve currículum de los mismos.
- j) Lugar, plazos, procedimiento y, en su caso, importe de la inscripción.
- k) Sistema de difusión que se hará de la actividad, incluyendo la página Web que se vaya a utilizar.

2. El diseño de las actividades de formación permanente del profesorado se realizará desde el respeto a los derechos fundamentales y de igualdad entre hombre y mujeres, así como desde el respeto y promoción de los derechos humanos y de los principios de accesibilidad universal.

#### Artículo 13. *Duración y número de participantes.*

1. Las actividades formativas se ajustarán, en cuanto a duración y número de asistentes, a lo que se determine en la correspondiente convocatoria con los límites establecidos en el anexo II o, en su caso, en los artículos correspondientes de esta orden.

2. A efectos del cumplimiento del número mínimo de docentes asistentes a cada actividad, se considerarán como tales a los colectivos recogidos en los dos primeros grupos del anexo I.

3. Excepcionalmente, se podrán reconocer actividades que no cumplan el numero mínimo de asistentes, cuando por la especificidad debidamente acreditada de su contenido, la limitación numérica del colectivo al que se dirigen o por tratarse de actividades de formación de carácter nacional o internacional realizadas en la Comunidad Autónoma de Aragón, previamente al comienzo de su realización, hayan sido autorizadas por la Dirección General competente en materia de formación permanente del profesorado.

#### Artículo 14. *Evaluación de los participantes y actividades.*

1. La evaluación de los asistentes será responsabilidad de la comisión que dirija o coordine la actividad. Estará integrada, al menos, por el director o coordinador de la actividad, y por un responsable de la institución, quienes se encargarán, al término de la actividad, de aplicar los criterios de evaluación, y en su caso, de calificación.

2. La evaluación de los asistentes tendrá en cuenta tanto la participación activa en las fases presenciales como la ejecución de los diversos trabajos que se programen para las fases no presenciales. Se considerarán para esta evaluación los parámetros recogidos como criterios de evaluación y, en su caso, también los de calificación, considerándose como herramientas para la evaluación los ejercicios, informes, actividades, memorias, o cualquier otro producto individual o de grupo que se establezca para ello.

- 3. Deberán ser criterios de evaluación mínimos los siguientes:
- a) De los trabajos elaborados: Interés, creatividad e innovación metodológica de los contenidos y aplicabilidad en el aula.

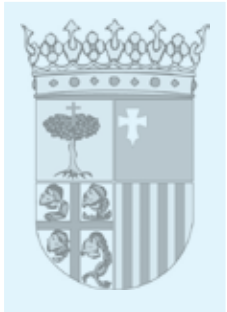

b) De los asistentes: Asistencia en las actividades presenciales y atención mostrada y participación en las mismas, superación de las evaluaciones previstas y participación activa tanto en la realización de los trabajos como en el desarrollo de las sesiones presenciales, incluyendo aportaciones recogidas en acta en las actividades de la modalidad de seminario.

4. En las fases presenciales la asistencia será obligatoria como mínimo al 85% de la duración total de las mismas. Los partes de asistencia firmados individualmente o validados telemáticamente por los coordinadores, los diarios de sesiones y las actas de reuniones serán los instrumentos utilizados para comprobar y dejar constancia de este extremo.

5. Al finalizar la actividad, en la sesión de evaluación final, y una vez analizada la participación y los trabajos elaborados, el director y/o coordinador de la actividad determinará los asistentes que han superado o no la actividad especificando, en caso de evaluación negativa, los motivos que justifican tal decisión y dejando constancia de todo ello en el acta correspondiente. En su caso, se proporcionará a los participantes información sobre aspectos a mejorar.

6. Los trabajos a elaborar deben estar especificados en el diseño de la actividad y reflejados en la convocatoria.

7. En las actividades en red, los tutores deberán certificar mediante acta la aptitud de los asistentes a los que tutorizan y elaborar un informe sobre el desarrollo de la actividad.

8. Una vez finalizada la actividad, el director o coordinador elaborará una memoria-resumen que incluirá, entre otros, los datos estadísticos de la valoración realizada por los asistentes respecto a:

- a) grado de consecución de los objetivos.
- b) pertinencia, nivel de aplicabilidad en el aula y grado de tratamiento de los contenidos previstos.
- c) adecuación de espacios, recursos materiales, fechas y horarios.
- d) idoneidad de los ponentes (dominio de los contenidos, metodología utilizada y documentación aportada).
- e) grado de satisfacción global de la formación.

#### Artículo 15. *Itinerarios formativos.*

1. Se considera itinerario formativo al conjunto de actividades formativas propuesto para la consecución de unos objetivos formativos concretos.

2. La Dirección General competente en formación del profesorado podrá establecer y desarrollar los itinerarios formativos que considere oportunos, determinando tanto las características de los mismos, como las condiciones de participación y certificación.

### Capítulo IV

#### **Registro y certificación de actividades de formación**

Artículo 16. *Registro de las actividades de formación permanente del profesorado.*

1. El Registro de Formación Permanente del Profesorado, recogerá los datos relativos a las actividades de formación que cumplan los requisitos establecidos en esta orden.

2. Asimismo recogerá la participación de todos los interesados en las actividades que previamente hayan sido inscritas. El registro de dicha participación será requisito indispensable para su reconocimiento oficial por el Departamento competente en materia de educación no universitaria a los efectos que puedan determinar la normativa reguladora de las retribuciones del personal docente, así como la normativa y las convocatorias relativas a la selección y provisión de puestos de trabajo de este personal.

3. La participación de los interesados en una actividad de formación permanente podrá ser inscrita en el Registro de Formación Permanente del Profesorado de oficio o a petición del interesado.

4. La inscripción en el Registro de Formación Permanente del Profesorado de la participación en actividades formativas, se realizará, como regla general, una vez finalizada la actividad, en el plazo máximo de tres meses a partir de la presentación de la documentación justificativa. No obstante, cuando se trate de actividades formativas del profesorado incluidas en Planes de Formación de Centros presentados en la correspondiente convocatoria anual o vinculadas a Programas educativos no podrá presentarse la documentación justificativa de la participación hasta la completa finalización del Plan o Programa.

5. La solicitud de modificaciones relativas a actividades de formación previamente inscritas deberá ajustarse a los siguientes requisitos:

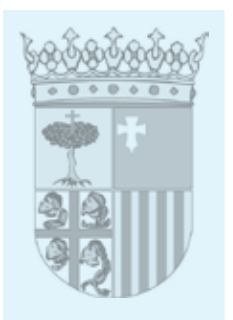

- a) Cuando se refiera a errores materiales o de hecho, la corrección podrá llevarse a cabo en cualquier momento, de conformidad con el artículo 105.2 de la Ley 30/1992, de 26 de noviembre de Régimen Jurídico de las administraciones Públicas y del Procedimiento Administrativo Común.
- b) Cuando se trate de la inclusión o exclusión de participantes, se dispondrá de un plazo de tres meses, contados a partir de la recepción de las certificaciones para solicitar del Servicio competente en materia de Formación Permanente del Profesorado la modificación de que se trate, debiendo justificar adecuadamente tales modificaciones.

### Artículo 17. *Certificación de las actividades de formación permanente del profesorado.*

1. La certificación será expedida por la entidad organizadora, una vez concluida la actividad y realizada la evaluación final tanto de la propia actividad como de los participantes en la misma. El acta de evaluación final reflejará la calificación de cada asistente como "apto" o "no apto".

2. Por cada actividad, según la función realizada, se podrán entregar acreditaciones que justifiquen la asistencia, dirección, coordinación, tutorización, e impartición de ponencias.

3. La valoración de la función desarrollada en horas se realizará según los siguientes criterios:

- a) Como regla general, se certificará el número de horas totales de la actividad.
- b) A quienes hayan ejercido las funciones de tutoría, se les certificará el número de horas totales de la fase en red.
- c) A quienes hayan impartido ponencias, se les certificarán las horas de duración de su intervención. Cuando una sesión sea impartida por varios ponentes, el tiempo de la ponencia se dividirá por el número de ponentes. Las fracciones de 30 minutos o superiores se certificarán como una hora completa.
- d) Al coordinador de los seminarios, grupos de trabajo y proyectos de formación en centros se le podrá otorgar, en función de las tareas desarrolladas, hasta un tercio más del número de horas de la duración de la actividad.
- e) La participación en actividades de menos de cinco horas y la impartición de ponencias de menos de 30 minutos no serán computables a efectos de su certificación, ni podrán acumularse.
- 4. Si se realizan diferentes funciones en una misma actividad:
- a) Por una actividad se recibirá un solo certificado, sea cual fuere su forma de participación en la misma. A estos efectos, el interesado deberá optar por la certificación de una las funciones realizadas, sin que pueda modificar su opción una vez expedido el certificado.
- b) En el caso de los congresos se podrá certificar la impartición de ponencias y la asistencia a la misma persona recogiéndose estas dos participaciones en un solo certificado, siempre que las horas desempeñadas como ponente no superen el 15% de la duración de la fase presencial de la actividad.
- c) Si se realizan varias ponencias en una misma actividad se emitirá un único certificado en el que consten todas ellas.

5. Los interesados que requieran un duplicado del certificado original expedido tendrán que solicitarlo mediante escrito dirigido a la entidad que emitió el certificado original. Se hará contar que se trata de un duplicado cuando, a petición de la persona interesada, se proceda a la expedición de una certificación ya expedida con anterioridad.

6. Los certificados acreditativos de la participación en actividades de formación permanente deberán contener al menos los siguientes datos:

- a) Entidad organizadora de la actividad.
- b) Nombre, apellidos y cargo de quien expide el certificado en representación de la entidad organizadora.
- c) Nombre, apellidos y NIF del participante.
- d) Denominación de la actividad.
- e) Modalidad de formación.
- f) Lugar y fechas de inicio y finalización de la actividad y/o de participación en la misma.
- g) Tipo de participación: asistente, director, coordinador, ponente o tutor. En el caso de los ponentes se especificará el título o títulos de las ponencias impartidas.
- h) Número de horas y/o créditos de formación.
- i) Número de registro de la participación en la actividad.
- j) Lugar y fecha de expedición del certificado.
- k) En su caso, fecha del convenio o de la resolución que concede el reconocimiento de la actividad.
- l) Firma del responsable y sello de la entidad organizadora.

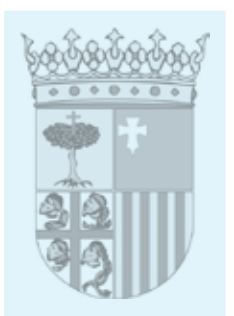

### Capítulo V **Registro de oficio de actividades de formación**

Artículo 18*. Registro de oficio de actividades certificadas.*

Serán registradas de oficio por el órgano que corresponda del Departamento competente en materia de educación no universitaria las actividades de formación certificadas por:

- a) La propia Dirección General competente en formación permanente del profesorado u otras Direcciones Generales del Departamento competente en materia de educación no universitaria, los Servicios Provinciales del mismo, y los Centros de Innovación y Formación Educativa.
- b) Las entidades colaboradoras, cuando la actividad haya sido reconocida por el Departamento competente en materia de educación no universitaria, en virtud de convocatoria, convenio o resolución de reconocimiento extraordinario.

Artículo 19. *Otorgamiento de horas de formación por el desarrollo de funciones de tutorización.*

1. Se otorgarán hasta un máximo de 50 horas de formación, según lo establecido en las correspondientes convocatorias públicas, por la realización por parte del profesorado de las siguientes funciones:

- a) Tutorización del alumnado que cursa en centros educativos las prácticas académicas externas de estudios universitarios y del Ciclo Formativo de Grado Superior.
- b) Tutorización de la fase de prácticas de los procesos selectivos para el acceso a los Cuerpos docentes.
- c) Otras tutorizaciones que determine el Departamento competente en materia de educación no universitaria.

2. No será posible el reconocimiento y certificación de más de una tarea de tutoría de las mencionadas en este articulo en el mismo curso escolar.

3. No se certificarán ni otorgarán horas de formación por la asistencia o por cualquier otro tipo de participación diferente a la tutoría en las actividades mencionadas en este artículo.

Artículo 20. *Otorgamiento de horas de formación por el desarrollo de funciones en la Administración educativa.*

1. A los funcionarios docentes que ocupen puestos de trabajo o desarrollen funciones mediante cualquier forma de provisión en los Centros de Innovación y Formación educativa de carácter territorial o especifico o en la Administración educativa, se les otorgarán 20 horas de formación por cada año completo de servicios prestados.

2. A los docentes miembros del Equipo Pedagógico de un CIFE, que no lo sean en virtud de su condición de coordinadores de formación de los centros docentes, se les otorgará diez horas de formación por cada año completo de servicios prestados.

3. A los docentes que hayan ejercido la función de coordinador de formación del profesorado en centros docentes de niveles no universitarios sostenidos con fondos públicos de la Comunidad Autónoma de Aragón durante un mínimo de 5 meses completos ininterrumpidos en el mismo curso escolar se les otorgara 30 horas de formación.

4. A los coordinadores de los programas institucionales del Departamento competente en materia de educación no universitaria, se les otorgarán 20 horas de formación por cada año completo que ejerzan dicha responsabilidad.

## Artículo 21. *Competencia y procedimiento para el registro de oficio.*

1. El registro de oficio de las actividades de formación y del desempeño de funciones reguladas en los artículos 18 a 20 se realizará conforme a las siguientes reglas, en defecto de atribución expresa en la correspondiente convocatoria;

- a) Por el Servicio competente en formación del profesorado en relación con.
	- Las actividades organizadas por Entidades colaboradoras.

- Aquellas actividades que hayan sido objeto de informe por la Comisión autonómica regulada en el articulo 33 de esta orden.

- El desarrollo de funciones en los servicios centrales del Departamento competente en materia de educación no universitaria o en los Centros de Innovación y Formación Educativa de carácter específico, en los supuestos del articulo 20 de esta orden.

- b) Por los Centros de Innovación y Formación Educativa en relación a las actividades organizadas o adscritas a los mismos.
- c) Por los Servicios Provinciales del Departamento en cualquier otro supuesto.

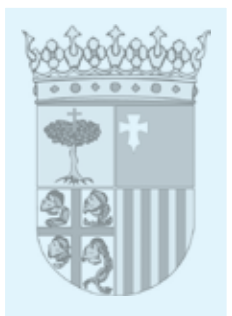

2. El registro se realizara a petición, en su caso, del Centro docente o Dirección General del Departamento que promueva la actividad o donde se desarrollen las funciones.

## Capítulo VI

# **Reconocimiento y registro de actividades a solicitud del interesado**

## Artículo 22. *Competencia y procedimiento para tramitar la solicitud.*

1. Los interesados podrán solicitar el reconocimiento y registro de la participación en las actuaciones recogidas en los artículos 23 a 33 de esta orden y en todas aquellas otras que cumpliendo con los requisitos establecidos en esta orden, no sean registradas de oficio.

2. La solicitud se dirigirá al Servicio Provincial correspondiente al centro educativo o dependencia administrativa donde preste sus servicios el interesado, que será el órgano competente para resolver, previa solicitud de los informes técnicos que estime convenientes, Las solicitudes de reconocimiento aceptadas darán lugar a la incorporación de la participación del interesado en el Registro de Formación Permanente del Profesorado.

3. No obstante, en los supuestos regulados en los artículos 28 a 31 cuando sean convocados por el Departamento competente en materia de educación no universitaria, la participación Serra inscrita de oficio por el órgano que determine la convocatoria, a petición de la Dirección General o Servicio promotor, en los términos establecidos en los citados artículos.

## Artículo 23. *Actividades de formación realizadas en el extranjero.*

1. Podrán reconocerse las actividades de formación del profesorado realizadas en el extranjero y organizadas por organismos oficiales, por Universidades o por Instituciones de formación del profesorado oficialmente reconocidas, cuando su contenido suponga una mejora de las competencias profesionales de los docentes.

- 2. El interesado deberá presentar junto a la solicitud la siguiente documentación:
- a) Fotocopia compulsada del certificado expedido por la institución convocante, en el que conste que ha superado la actividad, las fechas de comienzo y finalización de la actividad y las horas de duración de la misma.
- b) Programa de la actividad.
- c) Traducción oficial al castellano del programa de la actividad y del certificado.

### Artículo 24. *Actividades de formación organizadas por las Universidades.*

1. Podrán reconocerse los certificados, diplomas o títulos de postgrado expedidos por las Universidades y Fundaciones asociadas, cuando su contenido suponga una mejora de las competencias profesionales de los docentes.

2. Debe figurar en ellos la firma del Rector o del Vicerrector competente de la misma, como garantía de su aprobación en Junta de Gobierno o, en su caso, la firma del director de la Fundación. Este reconocimiento lo será a los solos efectos de la formación del profesorado y en ningún caso sustituye los requisitos académicos o profesionales que se puedan exigir para el acceso a la función pública docente o al ejercicio de una profesión.

3. La asignación de horas de formación se realizará teniendo en cuenta la duración de la actividad, su relación directa con las enseñanzas reguladas en la Ley Orgánica de Educación vigente, y su incidencia en el desarrollo profesional docente. Se certificarán como máximo 150 horas de formación por actividad.

- 4. El interesado deberá presentar junto a la solicitud la siguiente documentación:
- a) Fotocopia compulsada del certificado expedido por la Universidad.
- b) Programa de la actividad.

### Artículo 25. *Equivalencia de titulaciones obtenidas.*

1. Titulación universitaria oficial diferente a la que dio acceso a la función docente: se reconocerán los títulos universitarios oficiales que no hubieran sido alegados como requisito para el acceso a la función docente. La valoración de dichas titulaciones será de 300 horas de formación para las titulaciones de Grado, Máster y Doctorado, así como por cada Diplomatura, Ingeniería Técnica, Arquitectura Técnica, Licenciatura, Ingeniería, Arquitectura o título declarados legalmente equivalentes a los anteriores, e igualmente por la obtención del certificado acreditativo de suficiencia investigadora, Diploma de Estudios Avanzados o titulación equivalente, una vez superados, tanto el periodo de docencia, como el periodo de investigación.

- 2. Otras titulaciones:
- a) Los títulos de técnico superior de Formación Profesional y las titulaciones oficiales de las Enseñanzas Artísticas, de Idiomas y Deportivas podrán tener validez a efectos de

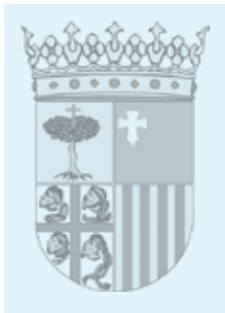

reconocimiento como formación permanente, siempre que sean diferentes a los que se han alegado como requisito para el acceso a la función docente.

b) La valoración será de 100 horas de formación por ciclo, grado o nivel. En el caso de las titulaciones de idiomas, los certificados deberán indicar el nivel alcanzado correspondiente, según se define en el Marco Común Europeo de Referencia para las Lenguas.

3. El reconocimiento de los títulos oficiales indicados en los apartados 1 y 2 del presente artículo lo será a los solos efectos de la formación del profesorado. En ningún caso, este reconocimiento sustituye los requisitos académicos o profesionales que se puedan exigir, en su caso, para el acceso a la función pública docente o al ejercicio de una profesión.

- 4. El interesado deberá presentar junto a la solicitud la siguiente documentación:
- a) Fotocopia compulsada del título cuyo reconocimiento se solicita o certificado de estudios y del que dio acceso a la función docente.
- b) En el caso de titulaciones extranjeras se deberá aportar la homologación o declaración de equivalencia a titulación y a nivel académico universitario oficial de dichos títulos.

Artículo 26. *Reconocimiento de actividades reconocidas por otras Administraciones educativas.*

1. Se reconocerá a los interesados que presten sus servicios en la Comunidad Autónoma de Aragón la formación derivada de la participación en actividades realizadas fuera de su ámbito de gestión que tengan el reconocimiento de la correspondiente Administración educativa.

2 El interesado deberá aportar junto con su solicitud fotocopia compulsada del certificado expedido por la Administración educativa convocante en el que se hará contar el reconocimiento previo por dicha Administración y el numero de horas de formación otorgadas.

#### Artículo 27. *Reconocimiento de actividades de formación reconocidas por otras Administraciones distintas a las educativas.*

1. Podrán reconocerse actividades previamente reconocidas por otras Administraciones distintas a las educativas, cuando su contenido suponga una mejora de las competencias profesionales de los docentes.

- 2. El interesado deberá presentar junto a su solicitud:
- a) Fotocopia compulsada del certificado expedido por la Administración convocante, en el que deberá contar el numero de horas de duración de la actividad.
- b) Programa de la actividad.

#### Artículo 28. *Proyectos de investigación.*

1. Las actividades de investigación, avaladas por los organismos públicos competentes, tendrán los efectos correspondientes a la asistencia a actividades de formación permanente del profesorado, así como a la coordinación de las mismas. si pertenecen a alguna de las categorías siguientes:

- a) Que se realicen en desarrollo de convocatoria pública efectuada por algún organismo de la Administración de ámbito autonómico, estatal o europeo.
- b) Que se inscriban en los programas de investigación de las Universidades.
- c) Que se inscriban en los programas de investigación de Instituciones privadas o Fundaciones que tengan convenio o acuerdo de colaboración con el Departamento competente en materia de educación no universitaria en el que se haya recogido este reconocimiento.

2. Junto con la solicitud de reconocimiento los interesados deberán aportar los siguientes documentos:

- a) Certificación acreditativa de la participación o fotocopia compulsada.
- b) Copia del proyecto inicial de investigación.
- c) Memoria de la actividad realizada.
- d) Resultados obtenidos.
- e) Documentación acreditativa de que el proyecto se desarrolló en función de una convocatoria pública o que estuvo organizado o promovido por alguna de las entidades mencionadas en el apartado primero.
- 3. Los proyectos de investigación deben tener una duración mínima de un año.

4. Una vez entregada la documentación exigida, se otorgarán las horas de formación que correspondan en función de la valoración del trabajo efectuado, hasta una máximo de 50 horas para cada miembro del equipo investigador.

5. La correspondiente convocatoria, programa, convenio o acuerdo podrá establecer, alternativamente, la valoración de la participación en el proyecto como horas de investigación,

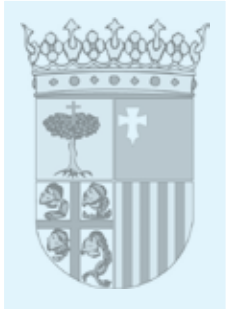

hasta un máximo de 50, con los efectos que puedan determinar la normativa reguladora de los retribuciones del personal docente, así como la normativa y las convocatorias relativas a la selección y provisión de puestos de trabajo de este personal.

## Artículo 29. *Proyectos de Innovación.*

1. La participación en proyectos de innovación convocados por las Administraciones educativas podrá tener los efectos correspondientes a la asistencia a actividades de formación permanente del profesorado, así como a la coordinación de las mismas.

2. La valoración en horas de formación para cada proyecto vendrá determinada en la convocatoria correspondiente hasta un máximo de 50 horas por actividad. La convocatoria deberá establecer también los criterios de evaluación de la participación en la actividad y la documentación necesaria para el reconocimiento final.

3. La correspondiente convocatoria podrá establecer, alternativamente, la valoración de la participación en el proyecto como horas de innovación con los efectos que puedan determinar la normativa reguladora de los retribuciones del personal docente, así como la normativa y las convocatorias relativas a selección y la provisión de puestos de trabajo de este personal.

### Artículo 30. *Programas internacionales.*

1. La participación en programas internacionales convocados por las Administraciones educativas o Organismos Internacionales podrá tener el reconocimiento correspondiente a la asistencia a actividades de formación permanente del profesorado.

2. La valoración en horas de formación para cada programa vendrá determinada en la convocatoria publica correspondiente hasta un máximo de 50 horas por actividad. La convocatoria deberá establecer también los criterios de evaluación de la participación en la actividad y la documentación necesaria para el reconocimiento final.

### Artículo 31. *Programas institucionales.*

1. La participación en programas institucionales, concursos, ferias y otros eventos similares convocados por las Administraciones educativas o culturales, podrá tener el reconocimiento correspondiente a la asistencia a actividades de formación permanente del profesorado.

2. La valoración en horas de formación para cada programa vendrá determinada en la convocatoria publica correspondiente hasta un máximo de 50 horas por actividad. La convocatoria deberá establecer también los criterios de evaluación de la participación en la actividad y la documentación necesaria para el reconocimiento final.

Articulo 32. *Valoración de las actividades de formación permanente en Créditos ECTS.*

1. Se podrá solicitar que la participación en las actividades de formación permanente del profesorado sean transferidas a créditos ECTS (European Credit Transfer System).

2. Para la obtención de un Crédito ECTS se precisará un mínimo de veinticinco horas certificadas. Al menos diez de esas horas corresponderán a formación teórica.

3. También se podrá solicitar que los créditos ECTS de actividades de formación del profesorado que cumplan la normativa vigente puedan ser transferidas a horas de formación del profesorado, innovación educativa o investigación educativa, según la modalidad de la formación, siendo la correspondencia de un Crédito ECTS con veinticinco horas de certificación.

## Capítulo VII

### **Comisión autonómica de seguimiento de reconocimiento y registro de actividades de formación permanente del profesorado**

Artículo 33. *Composición, funciones y funcionamiento.*

1. Se crea una Comisión autonómica de seguimiento de reconocimiento y registro de actividades de formación permanente del profesorado, con las siguientes funciones:

- a) El establecimiento y revisión de criterios comunes para el reconocimiento y registro, tanto de oficio como a instancia de parte, de actividades de formación permanente del profesorado.
- b) La evaluación de las actividades propuestas por Entidades colaboradoras.
- c) El informe sobre aquellas actividades que le sean sometidas por los servicios Provinciales o los Centros de Innovación y Formación educativa, o que sean recabadas por la misma para su conocimiento.

2. Esta Comisión se reunirá, presencial o telemáticamente, al menos una vez cada tres meses, y estará integrada por.

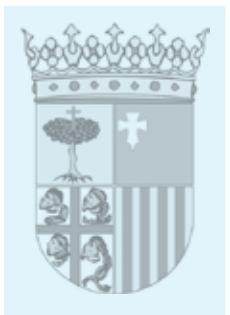

- a) El Jefe de Servicio de formación del profesorado o persona en quien delegue que la presidirá.
- b) Un representante de cada uno de los Servicios provinciales.
- c) Un director de un Centro de Innovación y formación educativa, designado por el Director General competente en materia de formación permanente del profesorado.
- d) Un Inspector de Educación.
- e) Un funcionario del Servicio de formación del profesorado que actuará como secretario.
- f) Se podrá contar con el asesoramiento de funcionarios especialistas con voz pero sin voto por cada una de las competencias docentes o líneas prioritarias establecidas por la Dirección General competente en materia de formación del profesorado.

3. Los criterios establecidos por la Comisión deberán contar con el visto bueno del Director General competente en formación del profesorado, serán de carácter público, y deberán exponerse actualizados en la sección de Formación del Profesorado de la página Web del Departamento competente en materia de educación no universitaria.

4. El reconocimiento de las actividades que hayan sido previamente informadas por la Comisión autonómica, se resolverá mediante resolución del Director General competente en materia de formación del profesorado y se registrarán por el Servicio competente en materia de formación del profesorado.

## Capítulo VIII **Entidades colaboradoras**

Artículo 34. *Formación permanente del profesorado a través de entidades colaboradoras.*

1. El reconocimiento de las actividades de formación permanente organizadas por entidades colaboradoras requerirá, con carácter general, la firma previa de un convenio con el Departamento competente en materia de educación no universitaria o la previa presentación de solicitud en la convocatoria publica realizada al efecto por la Dirección General con competencia en materia de formación del profesorado.

2. Con carácter excepcional se podrán reconocer, mediante resolución del Director General competente en formación permanente del profesorado, actividades realizadas por entidades colaboradoras, que se ajusten en su desarrollo a lo previsto en la presente orden, cuando no hayan suscrito convenio ni presentado solicitud en la convocatoria, siempre que se justifique que no existe una actividad similar y dirigida al mismo perfil de interesados entre las ofertadas para el mismo curso escolar por la Administración o por las entidades colaboradoras. La resolución de reconocimiento extraordinario será objeto de publicación en la pagina Web del Departamento competente en materia de educación no universitaria.

3. En todos los casos mencionados en los apartados anteriores, para resolver sobre el reconocimiento de las actividades propuestas por Entidades colaboradoras, se requerirá su previa evaluación por la Comisión autonómica de reconocimiento y registro, con arreglo a los criterios establecidos en el articulo 4.5 de esta orden y cualesquiera otros que puedan establecerse en el convenio, convocatoria pública o instrucciones dictadas por la Dirección General competente en formación del profesorado para el reconocimiento extraordinario.

#### Artículo 35. *Requisitos de las entidades colaboradoras.*

Podrán tener la condición de entidades colaboradoras a los efectos del artículo anterior aquellas entidades públicas o privadas que cumplan los siguientes requisitos:

- a) Que estén legalmente constituidas y dotadas de personalidad jurídica y que figuren debidamente inscritas y registradas en el correspondiente registro público.
- b) Que se encuentren al corriente en el pago de las cuotas a la Seguridad Social y de la hacienda pública.
- c) Que sus estatutos recojan expresamente que se trata de una entidad sin ánimo de lucro.
- d) Que tenga reconocidas entre sus finalidades la formación permanente.
- e) Que en su ámbito de actuación este comprendido el territorio de la Comunidad Autónoma de Aragón.
- f) Que dispongan de la experiencia y los recursos necesarios para garantizar el desarrollo de las actividades de formación propuestas, especialmente en actividades relacionadas con las tecnologías de la información y de la comunicación.

#### Artículo 36. *Condiciones para la suscripción de convenios.*

1. El Departamento competente en materia de educación no universitaria se reserva la decisión de suscribir el convenio en virtud de la oferta formativa existente y del interés de la propuesta.

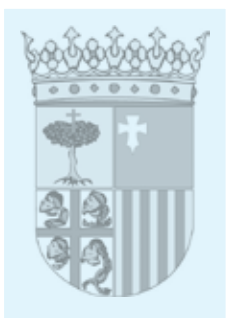

2. Tanto la firma del convenio como la aprobación de las actividades no implicarán compromiso alguno de aportación económica por parte del Departamento competente en materia de educación no universitaria, ni renuncia de la entidad a obtener financiación de otros organismos públicos o privados a través de las convocatorias que al efecto se publiquen.

3. La entidad colaboradora aportará el personal técnico, de apoyo y administrativo, así como el equipamiento e instalaciones necesarias para llevar a cabo las distintas acciones formativas propuestas. En la petición de suscripción de convenio se especificarán estas circunstancias, garantes del desarrollo de las acciones previstas.

4. En los materiales que se publiquen deberá insertarse el logotipo del Departamento competente en materia de educación no universitaria, y se hará mención expresa al convenio de colaboración con dicho Departamento.

5. Los convenios que se suscriban serán objeto de publicación en la pagina Web del Departamento competente en materia de educación no universitaria.

### Artículo 37. *Renovación de los convenios.*

1. Los convenios, podrán ser prorrogados de acuerdo con las estipulaciones que se establezcan en estos.

2. Cualquiera de las partes podrá denunciar el convenio durante su período de vigencia siempre que medie incumplimiento grave de los compromisos asumidos, así como por el incumplimiento de los requisitos establecidos en la presente orden o por alguna otra causa suficientemente motivada.

3. En todo caso, serán causas para la resolución del convenio por parte del Departamento competente en materia de educación no universitaria las siguientes:

- a) No realizar ninguna actividad de formación en alguno de los años de vigencia del convenio.
- b) La no realización por parte de la entidad de más del 75% de las actividades aprobadas.

Artículo 38. *Convocatorias para el reconocimiento de actividades de formación del profesorado.*

La Dirección General competente en materia de formación del profesorado podrá convocar a las entidades colaboradoras a la presentación de solicitudes de reconocimiento de actividades de formación permanente del profesorado durante el curso escolar o el semestre correspondiente. En todo caso, la convocatoria y su resolución definitiva serán objeto de publicación en el "Boletín Oficial de Aragón", además de en la pagina Web del Departamento competente en materia de educación no universitaria.

Artículo 39. *Registro y certificación de actividades formativas organizadas por entidades colaboradoras.*

1. Para la inscripción en el Registro de Formación Permanente del Profesorado de las actividades organizadas y convocadas por entidades colaboradoras, que hayan sido previamente reconocidas, la entidad organizadora deberá presentar, en el plazo máximo de dos meses a partir de la finalización de la actividad, la siguiente documentación con los requisitos establecidos, en su caso, en cada convocatoria, convenio o resolución de reconocimiento extraordinario:

- a) Memoria resumen de la actividad, que incluirá los aspectos recogidos en el artículo 14.8 de la presente orden.
- b) Acta de la evaluación final de la actividad firmada por quien la haya dirigido o coordinado, con el visto bueno del representante de la Entidad colaboradora, donde se detallen el nombre, apellidos, NIF de la totalidad de los participantes, y, en el caso de los funcionarios docentes dependientes del Departamento competente en materia de educación no universitaria del Gobierno de Aragón, número de registro personal (NRP). En el caso de participantes sin derecho a certificado se especificará el motivo que lo determina.
- c) Copias compulsadas o partes de firmas originales de cada una de las sesiones en que se haya desarrollado la actividad formativa.
- d) La totalidad de los certificados emitidos por la Entidad colaboradora, conforme al artículo 17 de esta orden.

2. Si la documentación remitida por las Entidades colaboradoras se considera conforme, se procederá a la inscripción de las actividades de formación en el Registro de Formación Permanente del Profesorado, se firmarán y sellarán los certificados de los participantes que hayan sido evaluados positivamente y serán devueltos a la entidad para su entrega a los participantes. Este proceso se realizará en el plazo máximo de tres meses desde la presentación

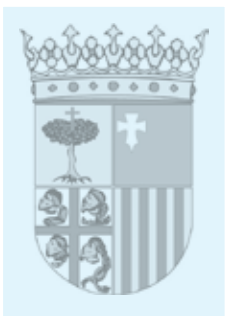

de la documentación indicada en el apartado anterior. En caso de que la documentación se considere incorrecta, se requerirá su subsanación, conforme a lo dispuesto en el artículo 71 de la Ley 30/1992, de 26 de noviembre.

## Disposición adicional única.

Todas las referencias a personas para las que en esta orden se utiliza la forma de masculino genérico deben entenderse aplicables, indistintamente, a mujeres y hombres.

## Disposición transitoria única.

Las actividades de formación que hayan sido convocadas o, en su defecto, reconocidas con posterioridad a la entrada en vigor de la presente orden, se reconocerán, certificaran y registraran en todo caso con arreglo a lo establecida en la misma. Si hubieran sido convocadas o, en su defecto, reconocidas antes de la entrada en vigor se reconocerán, certificarán y registrarán conforme al régimen jurídico que les resulte más beneficioso.

### Disposición Derogatoria Única.

A la entrada en vigor de la presente orden quedan derogadas:

- a) La Orden de 25 de enero de 2002, del Departamento de Educación y Ciencia, por la que se regula la planificación, registro y certificación de las actividades de formación permanente del profesorado que se realicen por procedimientos "a distancia" por las Instituciones Colaboradoras que previamente hayan firmado convenio de colaboración con el Departamento de Educación y Ciencia de la Diputación General de Aragón.
- b) La Orden de 13 de febrero de 2014, de la Conejera de educación, Universidad, Cultura y Deporte, por la que se determina el reconocimiento de méritos por desempeñar la función de profesor Coordinador de formación en Centros Docentes, en niveles no universitarios en la Comunidad Autónoma de Aragón.
- c) El articulo 8.8 de la Orden de 18 de julio de 2014, de la Conejera de Educación, Universidad, Cultura y Deporte, por la que se regulan la organización y funcionamiento de los Centros de Innovación y Formación Educativa territoriales en la Comunidad Autónoma de Aragón.
- d) Cualesquiera otras disposiciones que se opongan o contradigan a la presente orden.

### Disposición final primera. *Aplicación*.

Se faculta a la Dirección General competente en materia de Formación Permanente del Profesorado para dictar cuantas disposiciones sean precisas para la aplicación y ejecución de lo dispuesto en esta orden.

Disposición final segunda. *Entrada en vigor.*

Esta orden entrará en vigor el día siguiente al de su publicación en el "Boletín Oficial de Aragón".

Zaragoza, 18 de mayo de 2015.

#### **La Consejera de Educación, Universidad, Cultura y Deporte, DOLORES SERRAT MORÉ**

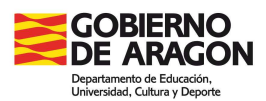

#### **ANEXO I**

#### COLECTIVOS QUE PUEDEN PARTICIPAR EN ACTIVIDADES DE FORMACIÓN DEL PROFESORADO

#### **Grupo 1:**

a) Profesorado y personal docente especializado que esté desempeñando sus funciones

- en centros de la Comunidad Autónoma de Aragón sostenidos con fondos públicos que impartan enseñanzas recogidas en la Ley orgánica de educación vigente

- en la Administración de la Comunidad autónoma de Aragón

b) Inspectores de educación en servicio activo de la Comunidad Autónoma de Aragón.

c) Los mencionados anteriormente que se encuentren en situación de excedencia por cuidado de familiares

#### **Grupo 2:**

a) Personal de los Servicios Técnicos de educación en centros de la Comunidad Autónoma de Aragón sostenidos con fondos públicos que impartan enseñanzas recogidas en la Ley orgánica de educación vigente

b) Personal al servicio de la Administración Educativa.

c) Docentes en situación de excedencia diferente a la de cuidado de familiares o en situación de desempleo, con domicilio en la Comunidad Autónoma de Aragón, que hayan trabajado con anterioridad en algún centro sostenido con fondos públicos que imparta enseñanzas recogidas en la Ley orgánica de educación vigente.

d) Docentes de centros educativos privados no sostenidos con fondos públicos de la Comunidad Autónoma de Aragón que impartan las enseñanzas reguladas en la Ley orgánica de educación vigente.

e) Quienes estén en posesión de las titulaciones académicas que habilitan para el ejercicio de la función docente y tengan domicilio en la Comunidad Autónoma de Aragón.

#### **Grupo 3:**

a) Docentes de universidades sitas en la Comunidad Autónoma de Aragón.

b) Estudiantes universitarios con domicilio en la Comunidad Autónoma de Aragón, o estudiantes de universidades sitas en la Comunidad Autónoma de Aragón.

c) Docentes de centros educativos de la Comunidad Autónoma de Aragón que impartan enseñanzas no reguladas por la Ley orgánica de educación vigente.

d) Miembros de las comunidades de centros escolares de Aragón de cualquier nivel.

e) Otros colectivos responsables de la educación, asistencia y orientación de alumnado de cualquier nivel educativo de Aragón.

f) Docentes de otros centros educativos y Administraciones educativas diferentes a la de la Comunidad Autónoma de Aragón, incluidos los que desempeñen sus funciones en el extranjero.

#### Grupo 4:

Empresarios y trabajadores de empresas y ámbitos no docentes de la Administración.

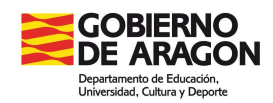

#### **ANEXO II**

#### **REQUISITOS DE LAS ACCIONES FORMATIVAS**

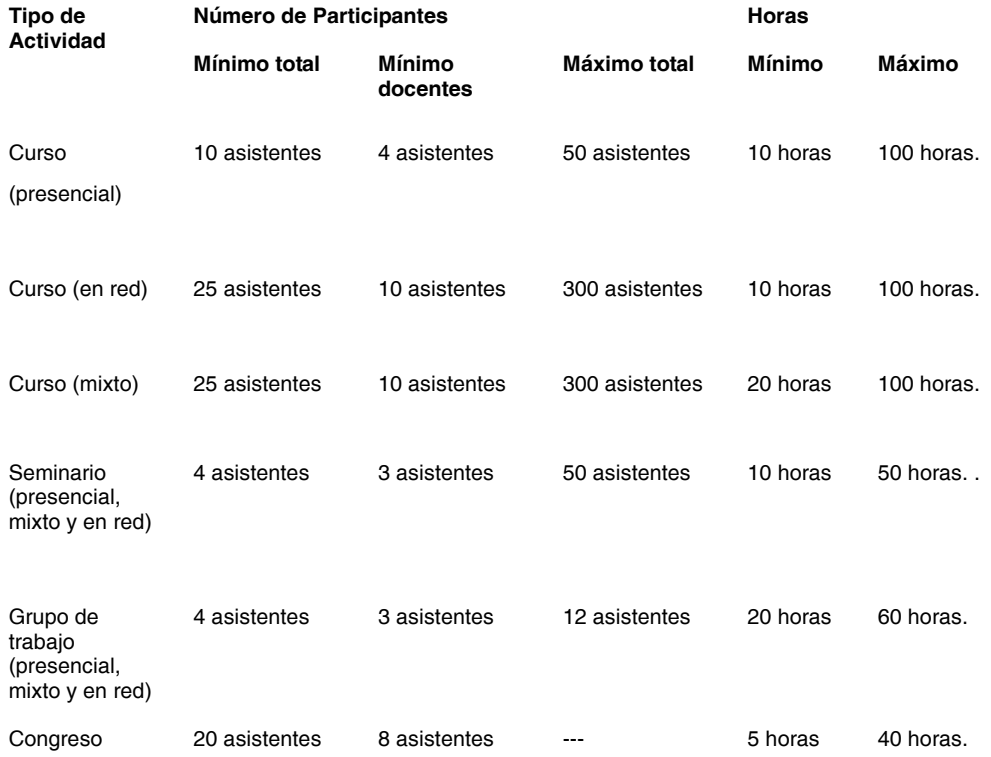